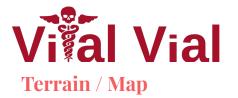

 Used PCG (Gaia) for the terrain creation.
Uses stamps to create

realistic terrains.

- Raycast from camera to player to make any objects between them transparent.
- Trigger areas around doors display prompts to buy them and start listening for any interact events.

## Enemies

- Custom wave spawner.
  - Spawns new wave after all enemies are dead.
  - Chooses a random spawn point for enemies not in view of camera.
  - The chance of spawning each type of enemy can be set.
  - Texture mapped animations to allow GPU mesh instancing

## Player & Tech Tree

- Modified animations and animator from Unity Store to work with our player
- Heavily utilized C# events with event manager to trigger animations, spawn ability effects, update GUI, etc.
- Used Particle Systems and lighting for special effects
- Made use of Unity's new InputSystem to enable full keyboard & controller

Support

## Save-Load

- Created special Serializable class that gets saved as a JSON and stores player inventory, tech tree progress, current wave, etc.
- Wave spawner auto saves current player state at beginning and end of waves
- When saving during waves, auto save file is copied to save slot

| Auto Save Sid<br>Save Sid | VIEL STORONIV | Save Slot 3<br>Time: 12/08/2021, 09:27 PM<br>Player Level: 35<br>Current Wave: 9<br>Kill Count: 0 |
|---------------------------|---------------|---------------------------------------------------------------------------------------------------|
| Save Slot 2               | 2             | Load                                                                                              |
| Save Slot 3               |               |                                                                                                   |
|                           |               | Confirm Cancel                                                                                    |

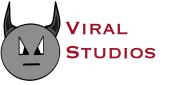

Matthew Crabtree, Jared Lawson, Zhihan Li, and Ryan Stuckey